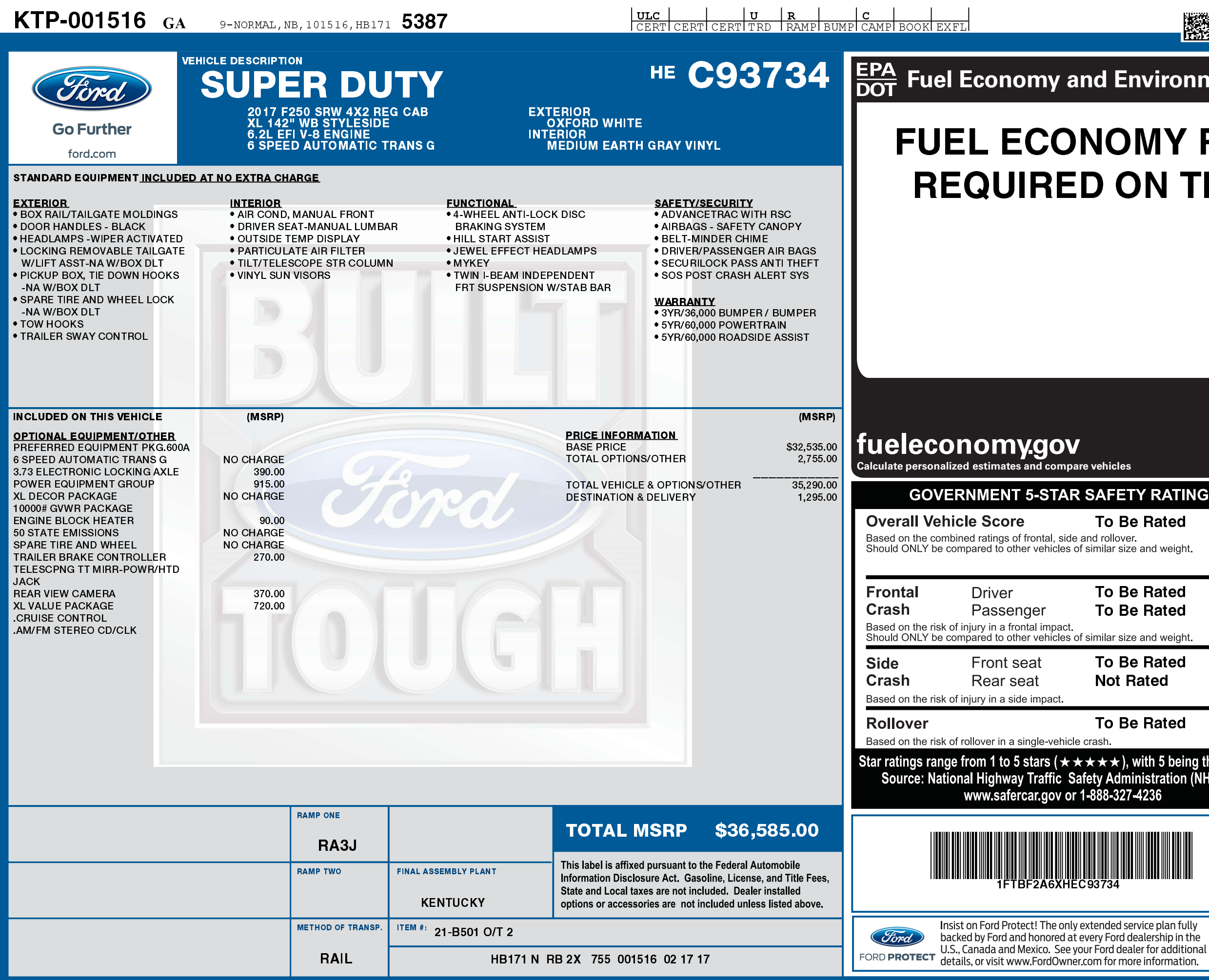

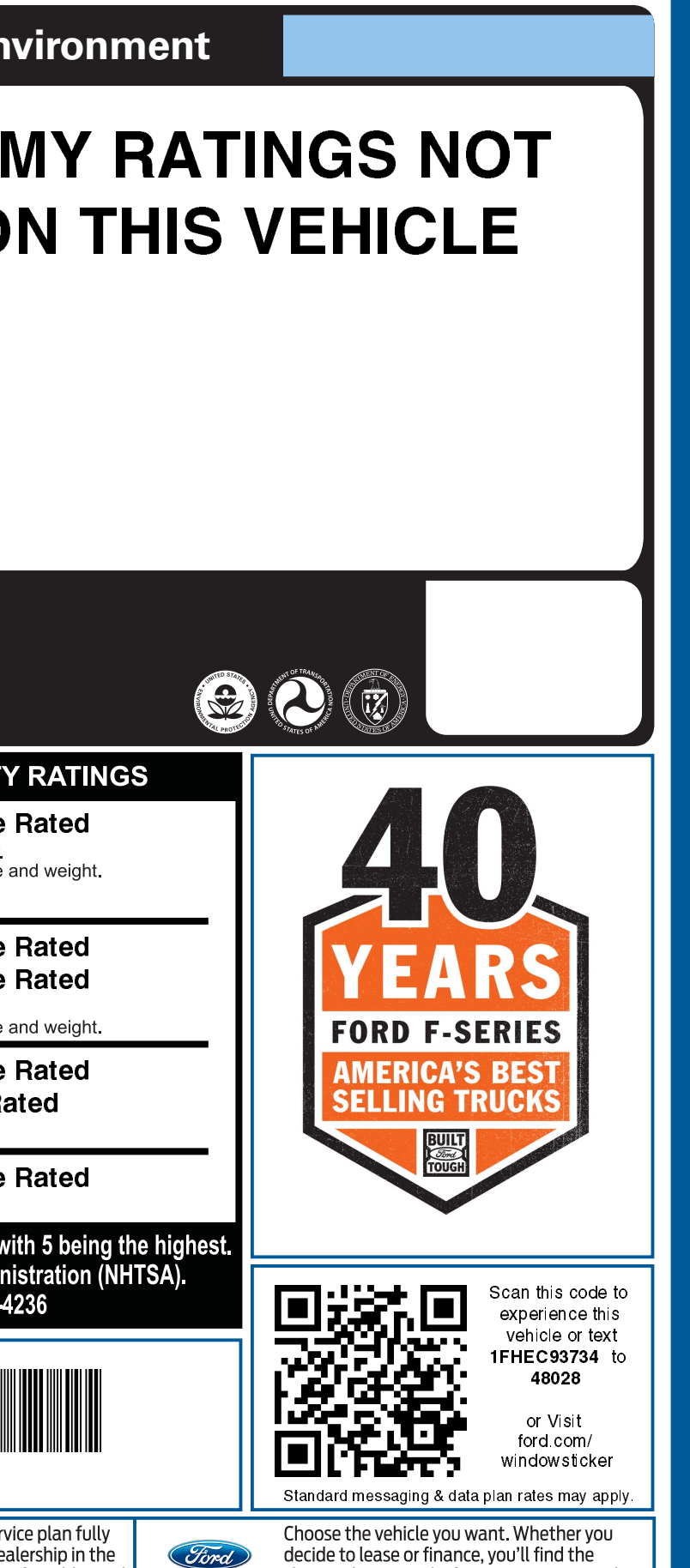

choices that are right for you. See your Ford

Dealer for details or visit www.FordCredit.com.

FORD CREDIT

**1FTBF2A6X HEC93734 NB** 

腦